# **Acceso a Bases de Datos SQL**

#### **MySql, MariaDB, SQLServer, SQlite, Firebird, PostgreSQL y MSAccess**

Para facilitar el acceso a las distintas Bases de datos SQL, hemos preparado una clase para realizar las conexiones y consultas mediante ADO/ODBC, [wAdoConnect](https://nefele.dev/wiki/componentes/wadoconnect), pero también hemos preparado un asistente de conexión que nos facilitara el proceso de configuración del acceso a las Bases de datos.

Este asistente es [nfl\\_SqlConnect](https://nefele.dev/wiki/utilidades/nfl_sqlconnect) el cual nos retorna un objeto [wAdoConnect](https://nefele.dev/wiki/componentes/wadoconnect) ya conectado con la Base de datos.

La conexión se realizara mediante ODBC, por lo que tendrá que estar instalado, en el servidor, el Driver ODBC del motor de Base de datos adecuado.

Podemos saber los Drivers ODBC instalados con la función [nfl\\_GetDriversODBC.](https://nefele.dev/wiki/utilidades/nfl_getdriversodbc)

Nosotros hemos probado con las ultimas versiones de estos Drivers ODBC

### **MySQL / MariaDB**

<https://downloads.mariadb.com/Connectors/odbc/connector-odbc-3.0.9/>

## **SQLServer**

Suele venir instalado en windows, pero por si acaso lo puedes descargar de aquí [https://docs.microsoft.com/es-es/sql/connect/odbc/download-odbc-driver-for-sql-server?view=sql-serv](https://docs.microsoft.com/es-es/sql/connect/odbc/download-odbc-driver-for-sql-server?view=sql-server-ver15) [er-ver15](https://docs.microsoft.com/es-es/sql/connect/odbc/download-odbc-driver-for-sql-server?view=sql-server-ver15)

#### **SQlite**

<http://www.ch-werner.de/sqliteodbc/sqliteodbc.exe>

#### **Firebird**

<https://firebirdsql.org/en/odbc-driver/>

#### **PostgreSQL**

<https://www.postgresql.org/ftp/odbc/versions/msi/>

#### **MSAccess**

#### <https://www.microsoft.com/es-ES/download/details.aspx?id=13255>

Hay que tener en cuenta que los CGI de Néfele son win32 (x86) por lo que habrá que instalar el Driver ODBC win32 (x86).

From: <https://nefele.dev/wiki/>- **Nefele Project**

Permanent link: **<https://nefele.dev/wiki/tecnicas/dbconnect>**

Last update: **04/04/2021 19:55**

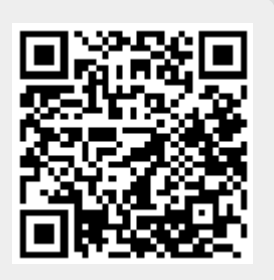